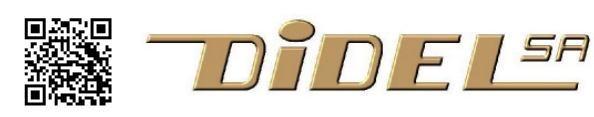

www.didel.com/WittySpecs.pdf

# **Witty specifications**

The Witty is a 2-wheel unusual robot. With the slanted wheels it is never blocked in a box. Able to rotate, you have to understand the conditions that makes it move or rotate.

It is a fully compatible Arduino board, using as the Arduino Mini an external USB/Serial adapter. A Bahoma Lipo power the Witty in a snap, no hard to

insert small connector. Voltage is monitored with 2 leds.

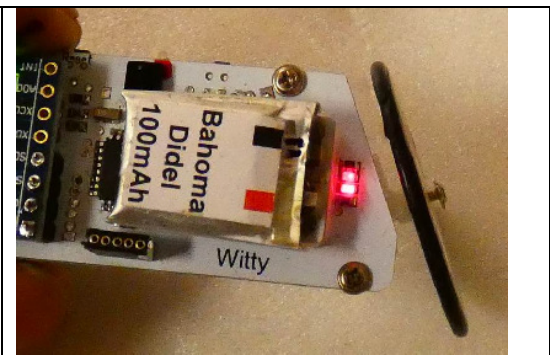

Load www.didel.com/Witty.html to click on all our documentation.

## **General specs**

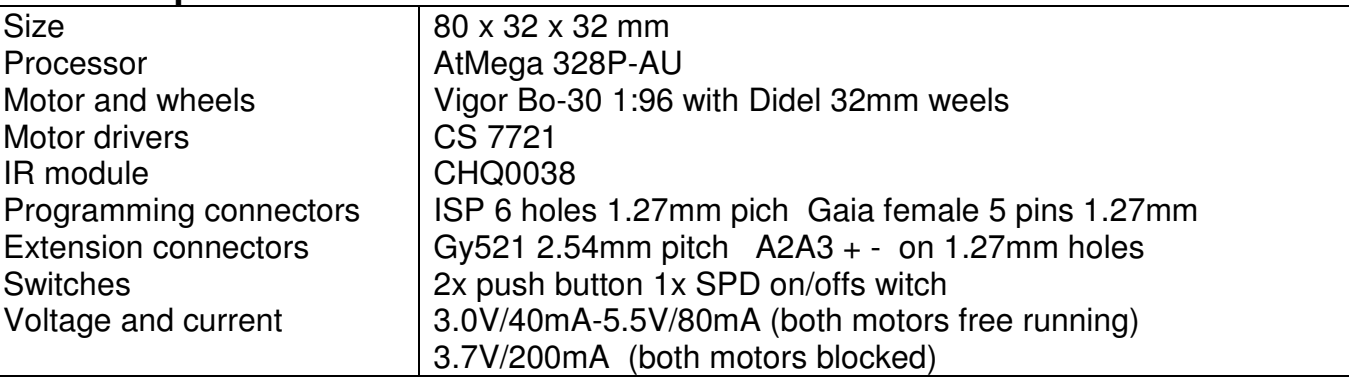

#### **Power control**

Bahoma Lipos are charged in 3 hours on the convenient Ucha module. See www.didel.com/Bahoma.pdf for details.

Any LiPo 3.7V lipo charger can be used if polarity is correct and charge current lower than 300mA (3C).

Check if the Bahoma magnets are clean before inserting. It may happen that the contact resistor is high. Interaction with the push button selecting a demo is good. But if the motor starts, the voltage drop is to high and the micro restarts.

With the 110 mAh Lipo, on can expect for more than 1hour of action.

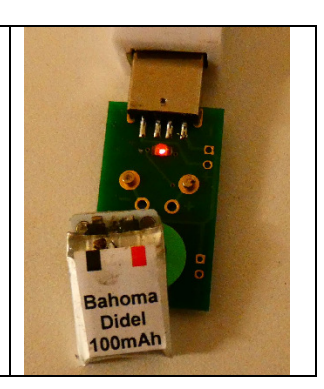

#### **Power connection and pins**

When powered by the LiPo, start up is immediate (2 seconds initial check and blinks). The Gaia programming adapter calls for a 340 driver, easy to install. At power-up with the driver, there is a 5 second delay for establishing the communication.

Witty microcontroller is an AtMega 328, initialized with the Duemilanove loader.

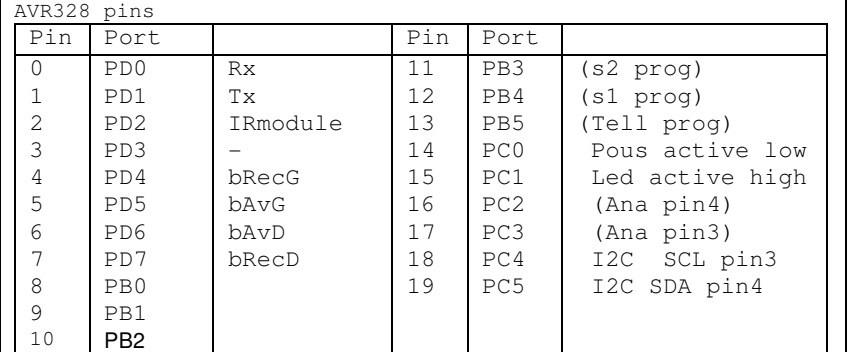

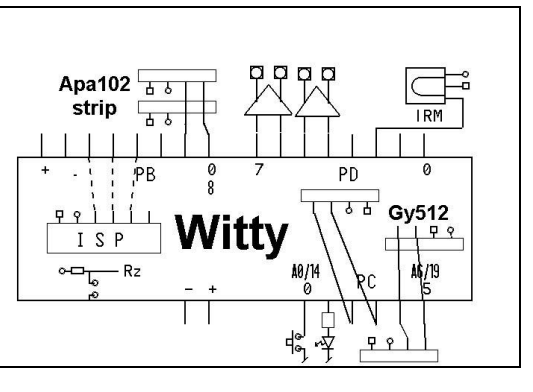

Pin assignement

### **Reprogramming the AtMega328**

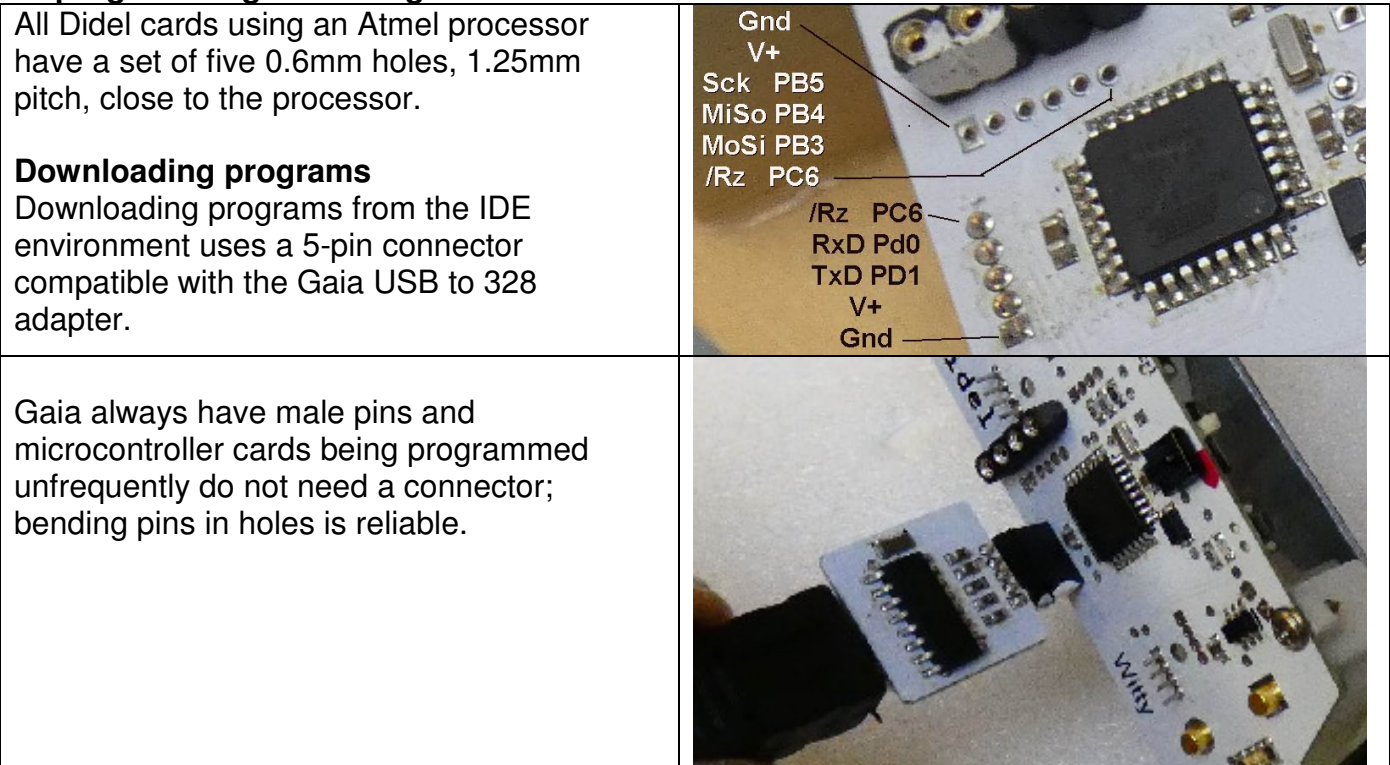

#### **Definition file beginning (see WittySoft.pdf)**

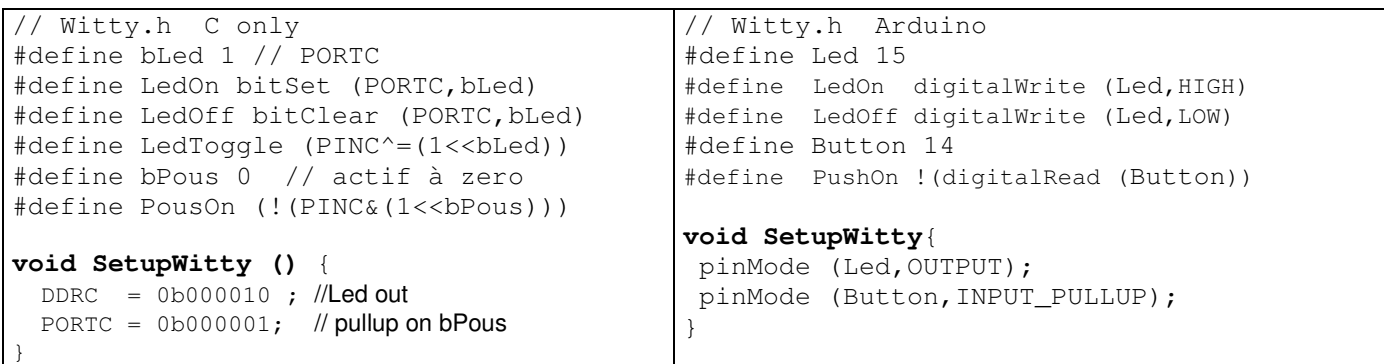

Note: You may not like macros as we do. But we use them only at the lowest level, to give a better name to the function given to a pin. Note it is not recommended to use the low level digitalWrite, pinMode, etc inside the program; it destroys legibility and portability. See WittySoft.pdf and WittyLib for a more efficient way of programming the Witty.

#### **Pythie**

Replacing the Gaia module by the Pythie allows to connect an Oled on the Tx/Rx pins and use TerOled for displaying the program status in a more convenient way than on the screen terminal (data stays in place.

See www.didel.com/Pythie.pdf for more details.

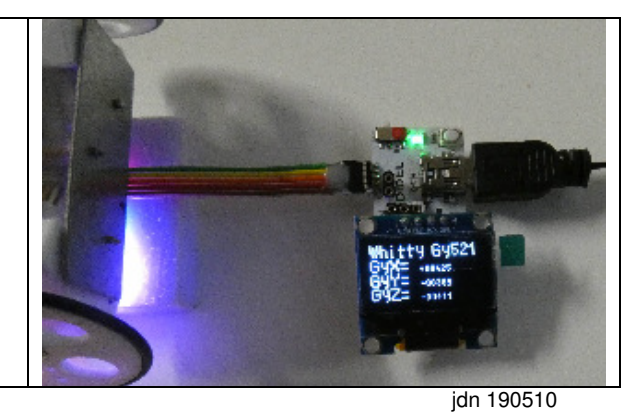